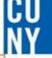

# CUNYfirst PROCUREMENT TRAINING

**CUNYFIRST** Fully Integrated Resources & Services Tool

Serving our Students, Faculty & Staff

# **Table of Contents**

- Create a requisition (*slides 4-25*)
- Approve a requisition (slides 23-29)
- Manage a requisition (slides 30-36)

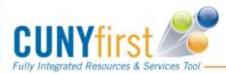

2

## CU Ny

# **OVERVIEW**

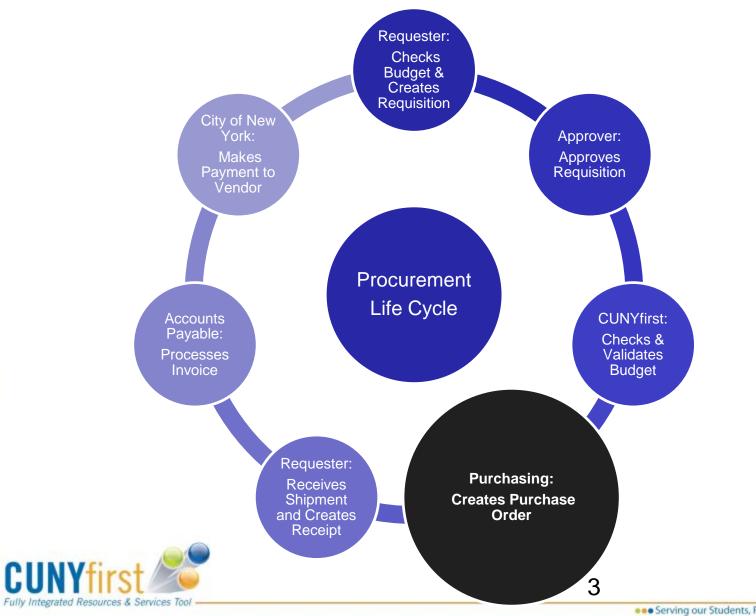

eee Serving our Students, Faculty & Staff

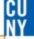

# How do I create a requisition?

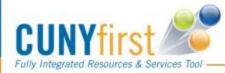

#### Step 1 - Login into CUNYfirst

https://home.cunyfirst.cuny.edu/cnyepprd/signon.html using your username and

password

#### CUNYFIRST Fully Integrated Resources & Services Tool

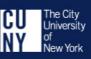

CU Ny

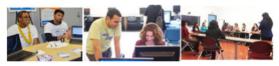

CUNYfirst is The City University of New York's fully integrated resources and services tool, using the latest technology to serve our students, faculty and staff.

Signing on to CUNYfirst - from anywhere, anytime - will allow students to manage their academic careers and financial accounts in real time and more. It will give faculty additional tools to enhance their interaction with students. It is also designed to give staff access to powerful processes that connect with the finance, student administration and human resources functions necessary to operating the nation's largest urban university.

| Sign In                   |                                   |
|---------------------------|-----------------------------------|
| Username                  |                                   |
| Password                  |                                   |
|                           | Log In                            |
| Forgot Your Password?   C | hange Password   First Time Users |

Note: Users of this system must use their individually assigned user ID. Sharing of user IDs and passwords is prohibited by CUNY's Security Policies & Procedures (security.cuny.edu).

All users who access their accounts at college workstations and kiosks should remember to log out of CUNYfirst at the end of their sessions to ensure their accounts are securely closed.

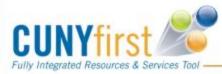

# **Create Requisitions**

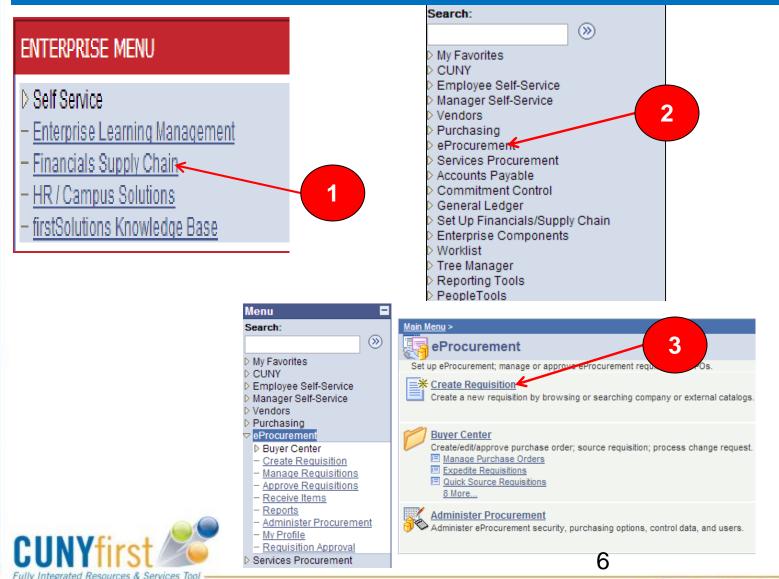

# **1. Define Requisitions**

#### **Create Requisition**

| 1. Define                                                                                          | e Requisition |                     | 2. Add Items and Services |  | 3. Review a | and Submit |  |  |
|----------------------------------------------------------------------------------------------------|---------------|---------------------|---------------------------|--|-------------|------------|--|--|
| Specify requisition name, requester, and other information that applies to the entire requisition. |               |                     |                           |  |             |            |  |  |
| Business Unit:                                                                                     | LAGPR         | LaGuardia CC - CUNY |                           |  |             |            |  |  |
| Requester:                                                                                         | 23055549      |                     | Cristina Natale           |  | *Currency:  | USD        |  |  |
| Requisition Name:                                                                                  |               |                     |                           |  | Priority:   | Medium 🗸   |  |  |
| ▶ Line Defaults                                                                                    |               |                     |                           |  |             |            |  |  |
| Continue                                                                                           |               |                     |                           |  |             |            |  |  |

Name your requisitions it will assist you in identifying your requisition as it flows through the system

The default Priority is set to **Medium.** If you have an emergency contact the Purchasing Department and we can help facilitate your request

If entering multiple lines open Line Defaults by clicking the Expand icon (see next slide) If only entering a single line just click continue to proceed

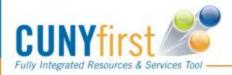

7

# **Line Defaults**

| Line Defaults                                   |                                                 |                     |                                     |                       |
|-------------------------------------------------|-------------------------------------------------|---------------------|-------------------------------------|-----------------------|
| Note: The defaults specified below will be appl | ied to requisition lines v                      | when there are no ( | predefined values for these fields. |                       |
| Vendor: 1000004048 Q                            | Vendor Location:                                | DEFAULT             | Q                                   | _                     |
| Buyer:                                          | Category:                                       | 4412000000          | Q Unit of Measure                   | e: EA 🤍               |
| Shipping Defaults                               |                                                 |                     |                                     |                       |
| Ship To: M-M-B98C1                              | V Shipping Address                              |                     | **Never Change this                 |                       |
| Due Date: 19 Attentio                           | n:                                              | t                   | field**                             |                       |
| Accounting Defaults                             |                                                 |                     | <u>Customize   Find</u>   🖾   🟙     | First 🚺 1 of 1 🔟 Last |
| Chartfields1 Chartfields2 Chartfield            | is3 <mark>≬ D</mark> etails <mark>≬ A</mark> ss | et Information 📄 🖪  |                                     |                       |
|                                                 | <u>L Unit</u>                                   | <u>A</u>            | <u>ccount</u>                       |                       |
| E-E-413 Q                                       | AG01 🔍                                          |                     | Q                                   | <b>—</b>              |
|                                                 |                                                 |                     |                                     |                       |
|                                                 |                                                 |                     |                                     |                       |

#### PLEASE DO NOT CREATE A REQUISITION WITHOUT SELECTING A VENDOR

\*Select the Category Code (**Refer to the Category Code Sheet**) \*Define the UOM for use on this Reguisition.

\*Make sure the location is your current location if not search by using the magnifying glass.

If you location does not default please contact the helpdesk to determine if you will need to fill out a security access form to update you information in CF \*Select the vendor for all the items on this Requisition.

If the vendor you are searching for does not exist please contact the Purchasing **Department** and we can assist you finding or getting your vendor added to CF.

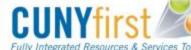

# CODE TIP SHEET

#### CUNYFirst Category Code Sheet Updated 10.1.2015

| AN (*) DENOTES THAT REQUESTER MUST<br>MANUALLY CHANGE THE EXPENSE ACCOUNT<br>CODE IN CUNFirst | If you are not su<br>use please co<br>Ext. 5525<br>THA |                            |                  |
|-----------------------------------------------------------------------------------------------|--------------------------------------------------------|----------------------------|------------------|
| WHAT AM I REQUESTING?                                                                         | BUDGET<br>ACCOUNT<br>CODE                              | EXPENSE<br>ACCOUNT<br>CODE | CATEGORY<br>CODE |
| Catering                                                                                      | 80061                                                  | 52805                      | 901000000        |
| Supplies - Office, Books, Building Materials and Janitorial                                   | 80061                                                  | 51001                      | 4411000000       |
| Convenience Paper                                                                             | 80061                                                  | 51002                      | 1412000000       |
| Data Processing Supplies - Ink Cartridges, Toner, Flash<br>Drives, CD's                       | 80067                                                  | 51003                      | 4320000000       |
| Computers, Laptops, Tablets                                                                   |                                                        |                            |                  |
| Computer equipment greater than \$1K asset - Per Unit                                         | 80075                                                  | 55006                      | 4321000001       |
| Computer equipment less than \$1K asset - Per Unit                                            | 80068                                                  | 53905                      | 4321000002       |
| Computer Printers                                                                             |                                                        |                            |                  |
| Computer printers greater than \$1k - Per Unit                                                | 80075                                                  | 55006                      | 4321210001       |
| Computer printers less than \$1K - Per Unit                                                   | 80068                                                  | 53905                      | 4321210002       |
| Multi function print less than \$1K - Per Unit                                                | 80068                                                  | 53905                      | 4321211002       |
| Computer Accessories                                                                          | 80068                                                  | 53905                      | 4321160002       |
| Computer Equipment Maintenance                                                                | 80098                                                  | 54002                      | 8111230300       |

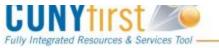

1 of 4

CUNY

.... Serving our Students, Faculty & Staff

## 2. Add items & Services

| Create Requisiti      | ion                                                                                 |               |
|-----------------------|-------------------------------------------------------------------------------------|---------------|
| 1. Define Re          | equisition 2. Add Items and Services 🚯 <u>3. Revi</u> e                             | ew and Submit |
| Search:               | n, specifying the information necessary to procure each item or service.            | Q Search      |
| Special Item          | Request an item that is not listed in the Catalog.                                  |               |
| Fixed Cost Service    | Request a one-time service for a flat fee.                                          |               |
| Variable Cost Service | Request a service for which the fee is based on the time worked.                    |               |
| Time and Materials    | Request a service for which the fee is based on the time worked and materials used. |               |

Now Click the Special Request Tab Then, Click the Special Item Link

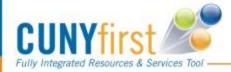

Serving our Students, Faculty & Staff

# **Special Items Link**

#### Special Item

| *Item Description: P    | Pilot Pen                                                                                                    |                                 |           |                    |
|-------------------------|----------------------------------------------------------------------------------------------------|---------------------------------|-----------|--------------------|
| *Price:                 | 2.59000                                                                                                    | *Currency:                      | USD       |                    |
| *Quantity:              | 12.0000                                                                                                    | *Unit of Measure:               | EA        | Q                  |
| *Category: 4            | 412000000 🔍                                                                                                    | Due Date:                       |           | 31                 |
| Vendor ID: 1            | 000004048 🔍                                                                                                    | OFFICE MAX                      | Suggest I | New Vendor         |
| Vendor Item ID:         |                                                                                                    |                                 |           |                    |
| Mfg ID:                 | Q                                                                                                    |                                 |           |                    |
| Mfg Item ID:            |                                                                                                    |                                 |           |                    |
| Additional Information  | I. Contraction of the second second se |                                 | R         | lequest New Item   |
| This note will appear o | on selected items for whi                                                                                                    | ch check box is selected below. | ۷         | 🗖 Request New Item |
|                         |                                                                                                    |                                 | :         |                    |
| Send to Vendor          | 🗹 Show at Rece                                                                                                    | ipt 🛛 🗹 Show at Voucher         |           |                    |
| Add Item Cancel         | Add or Start New                                                                                                    | Туре                            |           |                    |

# →All fields with an asterisk \* are required →Vendor Item ID/ Mfg ID/Mfg Item ID are required for goods only. [Not required for Service orders.]

- The additional information field can be used to provide additional information for items being purchased i.e. (Specifics of furniture, color, size, printing details etc.)
- Click Add item to save the item and add additional items if necessary

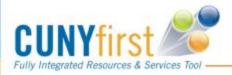

# **Requisition Summary**

| <b>Requisition Summ</b> | ary |       |
|-------------------------|-----|-------|
| Description             | Qty | UOM   |
| PILOT PENS              | 12  | EA    |
| PENCIL                  | 50  | EA    |
|                         |     |       |
| Total Lines:            |     | 2     |
| Total Amount (USD):     |     | 91.98 |

After adding your item it appears in the Requisition Summary

You are now ready to Review and Submit your requisition

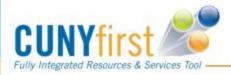

# **3. Review and Submit**

Review/Validate before submission or make additional changes to the shipping information or the accounting detail

| Create Requisition                                                                                                  |                                 | Г                    |                |               | 7            |  |
|----------------------------------------------------------------------------------------------------|---------------------------------|----------------------|----------------|---------------|--------------|--|
| 1. Define Requisition                                                                                               | 2. Add Items a                  | nd Services          | 3. Review      | and Submit    |              |  |
| Review the details of your requisition, make :                                                                      | any necessary changes, and subr | nit it for approval. |                |               |              |  |
| Business Unit: LAGPR                                                                                                | LaGuardia CC - CUN              | (                    |                |               |              |  |
| Requester:                                                                                                    |                                 |                      | *Currency:     | USD           |              |  |
| Requisition Name:                                                                                                   | Lin                             | e Details            | Priority:      | Medium -      |              |  |
| Requisition Lines                                                                                                   |                                 |                      |                |               |              |  |
| Line Description                                                                                                    | <u>Vendor Name</u>              | Quant                | ity <u>UOM</u> | <u>Price</u>  | <u>Total</u> |  |
| D 1 PILOT PEN                                                                                                    | OFFICE MAX                      | 20.0000 E            | ach            | 2.12000       | 42.40        |  |
| ▶   2 PENCIL                                                                                                    | OFFICE MAX                      | 20.0000 E            | ach            | 1.49000       | 29.80        |  |
| Select All / Deselect All           Select All / Deselect All           Add to Favorites           Add to Favorites | olate(s)                        | / Accounting   📋 De  | lete           | Total Amount: | 72.20 USD    |  |
| Justification/Comments                                                                                              |                                 |                      |                |               |              |  |
| Send to Vendor Show at Receip                                                                                       | t 🔲 Show at Voucher             |                      |                | ai            |              |  |
| Check Budget                                                                                                    | pprovals X Cancel requisition   |                      | Find more iter | <u>ns</u>     |              |  |

Clicking the will expand the line and show detail information i.e. Chartfields

Serving our Students, Faculty & Staff

| 🐮 CUNYfirst Log-Out                                                                                                    | × zer Employee-facing registry content                                                                                                    | 🥂 Base Navigation Page 🛛 🛛 🛛 🛛                                                                                                    | 🤡 Base Navigation Page 🛛 🛛 🗙                          | 🛷 Create Requisition 🔹        | < +                                                    |          |
|----------------------------------------------------------------------------------------------------|----------------------------------------------------------------------------------------------------|----------------------------------------------------------------------------------------------------|-------------------------------------------------------|-------------------------------|--------------------------------------------------------|----------|
| + https://fscm.cunyfirst.cuny                                                                                                    | .edu/psp/cnyfsprd/EMPLOYEE/ERP/c/PV_MAIN_MENU                                                                                                    | PV_REQ_ENTRY.GBL?PORTALPARAM_PTCNAV=                                                                                                    | EP_PV_REQ_ENTRY_GBL&EOPP.SCNode=ERP&E                 | COPP.SCPortal=EMPLOYEE8 🏫 🔻 C | <ul> <li>WhiteSmoke B Customized Web Search</li> </ul> | ۶ 🗣 🖡    |
|                                                                                                    |                                                                                                    |                                                                                                    | _                                                     | Home Work                     | list Add to Favorites                                  | Sign out |
| Menu 🗖                                                                                                    |                                                                                                    |                                                                                                    |                                                       |                               |                                                        |          |
| Perocurement     Dever Center     Create Requisition     Approve Requisitions     Approve Requisitions     Receive Items     Reports     Administer Procurement     Mw Profile     Requisition Approval     Services Procurement     Accounts Payable     Constitution | Create Requisition          1. Define Requisition         Review the details of your requisition, make any nec         Business Unit:       LAGPR         LaGuardia CC         Requester:       10851114         Requisition Name:       kkkk         Requisition Lines         Line.       Description                                                                                                    | essary changes, and submit it for approval.<br>CUNY<br>Adriana Rondon                                                                                                    | 3. Review and Submit  *Currency: USD Priority: Medium | Tetal                         |                                                        | Help     |
| Requisition Summary<br>Description Qty UOM<br>Jijjji 1 EA                                                                                                    | Line Description          Image: Description         Image: Description                                                                                                    | Vendor Name         Quantity           STAPLES INC STAPLES         1.0000         Each           BUSINESS ADVANTAGE         Image: Comparison of the suggested Vendor         Image: Comparison of the suggested Vendor |                                                       | <u>Total</u><br>34.00         |                                                        | E        |
| Total Lines: 1<br>Total Amount (USD): 34.00                                                                                                    | Shipping Line:     1     Due Date:       Status:     Active     *Ship To:       Attention:     Adriana Rondon       *Distribute by:     Oty     SpeedChart:                                                                                                    | Image: Construction of the system         Quantity:         1.0000           M-M-B98C1         Q         Image: Modify Shipping Action         Action                                                                   |                                                       |                               |                                                        |          |
|                                                                                                    |                                                                                                    | Customize           Details         Asset Information           Details         Quantity           Percent         100.0000                                                                                             | 2   Find   View All                                   |                               |                                                        |          |
|                                                                                                    | Select All / Deselect All     Select All / Deselect All     Select All / Deselect All / Deselect All     Select All / Deselect All / Deselect All     Select All / Deselect All / Des | Modify Line / Shipping / Accounting   🗍 Dele                                                                                                    | Total Amount:                                         | 34.00 USD                     |                                                        |          |
|                                                                                                    | Justification/Comments                                                                                                    |                                                                                                    |                                                       |                               |                                                        |          |
|                                                                                                    | Send to Vendor Show at Receipt Sho<br>Check Budget<br>Save & submit Save & preview approvals                                                                                                    |                                                                                                    | Find more items                                       |                               |                                                        |          |

🚳 📋 🚺 🚺 🙆 🖻

# Chartfields 1

| equisition Lines                                                                                                    |                                           |                  |                            |              |             |                         |
|----------------------------------------------------------------------------------------------------|-------------------------------------------|------------------|----------------------------|--------------|-------------|-------------------------|
| Line Description                                                                                                    | <u>Vendor Name</u>                        | <u>Quantity</u>  | UOM                        | <u>Price</u> | Malea       | auro to aboal           |
| · ✓ 1 Create Reg Training                                                                                                    |                                           | 1.0000           | Each                       | 1.00000      |             | sure to chec            |
| Consolidate with other Reqs                                                                                                    | ✓ Override Sugge                          | ested Vendor     |                            |              |             | hartfield 1 ta          |
| Shipping Line: 1 Due Date:<br>Status: Active *Ship To:                                                                                                    | M-M-B98C1 Q                               | Quantity: 1.000  |                            |              |             | acy. The                |
| Attention: Cristina Natale                                                                                                    |                                           |                  |                            |              | •           | ory and<br>nt must mato |
| *Distribute by: Qty V SpeedChart:                                                                                                    | Q                                         |                  |                            |              |             | otherwise               |
| Accounting Lines<br>Chartfields1 Chartfields2 Chartfields3                                                                                                    | Details Asset Informa                     | tion             | E   Find   View All        |              | Last specif | ied.                    |
| Personal Antonio and Antonio and An | Quantity           E-409 Q         1.0000 | Percent 100.0000 | Amount GL Uni<br>1.00 LAGO |              |             |                         |
| Select All / Deselect All                                                                                                    |                                           |                  |                            | Total Amou   | nt          |                         |
| ftware less than \$5K                                                                                                    |                                           |                  | 80078                      | 53910        | 4323000002  |                         |
| CUNY first 🌌                                                                                                    |                                           |                  |                            |              | 15          |                         |

Fully Integrated Resources & Services Tool

.... Serving our Students, Faculty & Staff

| S CONTRIST LOG-OUT                                   | ~   🖉 cmp                        | ployee-racing registry conte       | nt 🔨 🖉 base iv       | lavigation Page                | A Se base Navigation         | in Page              | Create Requisition     | ^            | Τ             |            |                    |       |
|------------------------------------------------------|----------------------------------|------------------------------------|----------------------|--------------------------------|------------------------------|----------------------|------------------------|--------------|---------------|------------|--------------------|-------|
| + https://fscm.cunyfirst.cuny                        | .edu/psp/cnyfspro                | J/EMPLOYEE/ERP/c/PV_MA             | IN_MENU.PV_REQ_ENT   | ry.gbl?portalparam_ptci        | NAV=EP_PV_REQ_ENTRY          | _GBL&EOPP.SCNode=ERI | P&EOPP.SCPortal=EMPLOY |              |               | iearch 🔎 🖡 | <b>^</b>           | •   • |
| CUNYfirst 🌌                                          |                                  |                                    |                      |                                |                              | _                    | Home                   | Worklist     | Add to Favori | too I      | Sign out           |       |
| Menu                                                 |                                  |                                    |                      |                                |                              |                      | <u>_Hollie</u>         | WUTKIISL     |               | <u>165</u> | <u>- Siqii out</u> |       |
|                                                      |                                  |                                    |                      |                                |                              |                      |                        |              |               |            | <u>He</u>          |       |
| <ul> <li>Create Requisition</li> </ul>               | Create Re                        |                                    | <u>. 2. A</u>        |                                | 3. Revie                     |                      |                        |              |               |            |                    |       |
| - Approve Requisitions<br>- Receive Items            |                                  | <u>Define Requisition</u>          |                      | dd Items and Services          | V.                           | v and Submit         |                        |              |               |            |                    |       |
| - <u>Reports</u><br>- <u>Administer Procurement</u>  |                                  |                                    | ardia CC - CUNY      | ges, and submit it for approva | и.                           |                      |                        |              |               |            |                    |       |
| - <u>My Profile</u><br>- <u>Requisition Approval</u> | Business Unit:<br>Requester:     | LAGPR LaGu<br>10851114             |                      | Adriana Rondon                 | *Currency:                   | USD                  |                        |              |               |            |                    |       |
| Services Procurement     Accounts Payable            | Requisition Nar                  |                                    |                      |                                | Priority:                    | Medium 👻             |                        |              |               |            |                    |       |
|                                                      | Requisition Lin                  |                                    |                      |                                |                              |                      |                        |              |               |            |                    |       |
|                                                      | <u>Line</u> <u>De</u>            | <u>scription</u>                   | Venc                 | dor Name Qu                    | antity <u>UOM</u>            | Price                |                        | <u>Total</u> |               |            |                    |       |
| Requisition Summary<br>Description Qty UOM           | ▽ 🔽 1 📖                          |                                    |                      | NC STAPLES 1.0000<br>ADVANTAGE | Each                         | 34.00000             | 34.00                  |              |               |            |                    |       |
| jijiji 1 EA                                          |                                  | Consolidate with other Red         | as 🛛 🗹 Overrid       | le Suggested Vendor            |                              |                      |                        |              |               |            |                    | Ξ     |
| Total Lines: 1                                       | Shipping                         | Line: 1 C                          | ue Date:             | 🖻 Quantity: 1                  | .0000                        |                      | ÷-                     |              |               |            |                    |       |
| Total Amount (USD). 34.00                            | Status:                          | Active *S                          | hip To: M-M-B98C     | C1 🔍 📑 Modify Shippi           | ng Address                   |                      |                        |              |               |            |                    |       |
|                                                      | Attention                        | n: Adriana Rondon                  |                      | ]                              |                              |                      |                        |              |               |            |                    |       |
|                                                      | *Distribut                       | e by: Qty 🔻 Spee                   | dChart:              | ٩                              |                              |                      |                        |              |               |            |                    |       |
|                                                      | Accounting                       |                                    |                      |                                | tomize   Find   View All   🗗 | First 🚺 1 of 1 🕻     | Last                   |              |               |            |                    |       |
|                                                      | <u>C</u> hartfields<br>Oper Unit | 1 Chartfields2 Ch <u>a</u><br>Fund |                      | Asset Information              |                              |                      |                        |              |               |            |                    |       |
|                                                      | 9999 Q                           | 10 Q                               | Dept<br>80045 Q      | Program MP<br>99999 Q 355      | ·                            | Q 🕂                  |                        |              |               |            |                    |       |
|                                                      | Select All                       | I / Deselect All                   |                      |                                |                              | Total Amount:        |                        | SD           |               |            |                    |       |
|                                                      | L 📌 Add to                       | Favorites 😰 Add to Tem             | plate(s) Modify Line | e / Shipping / Accounting 🛛 🛅  | Delete                       |                      |                        |              |               |            |                    |       |
|                                                      | 1                                |                                    |                      |                                |                              |                      |                        |              |               |            |                    |       |
|                                                      | Justification/Co                 | omments                            |                      |                                |                              |                      | र।                     |              |               |            |                    |       |
|                                                      |                                  |                                    |                      |                                |                              |                      | 2                      |              |               |            |                    |       |
|                                                      | Send to Ven                      | idor 🔲 Show at Receip              | t 🔲 Show at Vouche   | er                             |                              |                      |                        |              |               |            |                    |       |
|                                                      | Chec                             | ck Budget                          |                      |                                |                              |                      |                        |              |               |            |                    |       |
|                                                      | 🚦 Save & subr                    | mit 🖁 🖁 Save & preview a           | pprovals X Cancel    | requisition                    | Find more                    | <u>tems</u>          |                        |              |               |            |                    |       |
|                                                      |                                  |                                    |                      |                                |                              |                      |                        |              |               |            |                    |       |

javascript:submitAction\_win0(document.win0,'REQ\_LN\_DISTRIB\$tab16\$0');

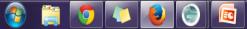

# Chartfields 2

| equisition Lines                                                                                                    |                                           |                           |                    |                       |          |
|----------------------------------------------------------------------------------------------------|-------------------------------------------|---------------------------|--------------------|-----------------------|----------|
| Line Description                                                                                                    | Vendor Name                               | <u>Quantity</u> <u>UC</u> | <u>M</u>           | Price                 | Total    |
| <ul> <li>1 pencil</li> <li>Consolidate with other Reqs</li> </ul>                                                                                                    | STAPLES INC STAPLES<br>BUSINESS ADVANTAGE | :                         | ach                | 0.01000               | 0.01     |
| Shipping Line:       1       Due Date:         Status:       Active       *Ship To:         Attention:       Cristina Natale         *Distribute by:       Qty       SpeedChart: |                                           | uantity: 1.0000           |                    | -                     |          |
| Accounting Lines                                                                                                    |                                           | Customize   Find          | View All   🖾   🛗 🛛 | First 🚺 1 of 1 🚺 Last |          |
| Chartfields1 Chartfields2 Chartfields3                                                                                                    | Details Asset Information                 |                           |                    |                       |          |
| Oper Unit Fund Dept                                                                                                    | Program                                   | MP                        | Sp Init            |                       |          |
| 9999 🔍 10 🔍 80045                                                                                                    | Q 99999 Q                                 | 355 🔍                     | 9999 🔍             | + -                   |          |
| Select All / Deselect All Select All / Deselect All Add to Favorites                                                                                                    | Modify Line / Shipping / Accou            | nting 🛛 🗊 Delete          |                    | Total Amount:         | 0.01 USD |

Check that these numbers match the corresponding columns in your Budget Report! **If not**, click Modify Line/Shipping/Accounting to change the numbers.

Integrated Resources & Services Tool

# To Modify Chartfields:

#### Modify Line / Shipping / Accounting

#### Line Information

Note: The information below does not reflect the data in the selected requisition lines. When the 'Apply' button is clicked, the data entered on this page will replace the data in the corresponding fields on the selected lines.

| Vendor ID:           | Ven                              | dor Location:                       | Q                                                     |                           |
|----------------------|----------------------------------|-------------------------------------|-------------------------------------------------------|---------------------------|
| Buyer:               | Cate                             | egory:                              | ٩                                                     |                           |
| Shipping Information |                                  |                                     |                                                       |                           |
| Ship To:             | 🔍 🔚 Modify S                     | hipping Address                     | The fields will be                                    |                           |
| Due Date:            | Attention:                       |                                     | <ul> <li>Only put in the i need to change!</li> </ul> |                           |
| Accounting Informati |                                  |                                     |                                                       | First 💶 1 of 1 🖿 Last     |
| Chartfields1 Cha     | artfields2 Ch <u>a</u> rtfields3 | <u>D</u> etails <u>A</u> sset Infor | mation 📧                                              |                           |
| Percent              | Location                         | GL Unit                             | Account                                               |                           |
| 1                    | Q.                               | LAG01 Q                             | <b>Q</b>                                              | + -                       |
|                      |                                  |                                     |                                                       |                           |
|                      |                                  |                                     |                                                       | Load Values From Defaults |

Apply

Cancel

Here is where you can change a *specific* chartfield. (For example: Expense Account # or Special Initiative #) You can change the chartfields in "Create Requisition" and "Manage Requisition". Click APPLY.

|   | n |   |   |  |
|---|---|---|---|--|
| I | L | U | J |  |
|   |   |   | 7 |  |
| I | N | N | 1 |  |

| Create Requis           | sition                    |                                                 |                      |                  |             |                              |                 |
|-------------------------|---------------------------|-------------------------------------------------|----------------------|------------------|-------------|------------------------------|-----------------|
| 🔒 <u>1. Define</u>      | Requisition               | 2. Add Items a                                  | and Services         | ₽\$              | 3. Review a | and Submit                   |                 |
| Review the details of y | our requisition, make any | necessary changes, and sub                      | mit it for approval. |                  |             |                              |                 |
| Business Unit:          | LAGPR LaGuardia           | CC - CUNY                                       |                      |                  |             |                              |                 |
| Requester:              | 23055549                  | Cristina                                        | Natale               |                  | *Currency:  | USD                          | Click:          |
| Requisition Name:       | Amount only test          |                                                 |                      |                  | Priority:   | Medium 🗸                     | Line<br>Details |
| Requisition Lines       |                           |                                                 |                      |                  |             |                              |                 |
| Line Description        | <u>on</u>                 | Vendor Name                                     | <u>Qu</u>            | <u>iantity U</u> | JOM         | <u>Price</u>                 | <u>Total</u>    |
| ▶ ✓ 1 Blanket R         | equisition for Office     | STAPLES INC<br>STAPLES<br>BUSINESS<br>ADVANTAGE | 1.0000 Ye            | ars              | This v      | 00000<br>vill allow you to c | 500.00          |
| Select All / Des        | elect All                 |                                                 |                      |                  | only r      | equisition<br>Total Amount:  | 500.00 USD      |
| L 📌 Add to Favo         | rite 🕼 Add to Templat     | e(s 🔜 Modify Line / Shipping                    | ) / Accounting 🗍     | Delete           |             |                              |                 |
| Justification/Comme     | nts                       |                                                 |                      |                  |             |                              |                 |
|                         |                           |                                                 |                      |                  |             | 5                            |                 |
| Send to Vendor          | Show at Receipt           | Show at Voucher                                 |                      |                  |             |                              |                 |
| Check Bud               | get                       |                                                 |                      |                  |             |                              |                 |
| 🗐 Save & submit         | A Save & preview appr     | oval 🗙 Cancel requisition                       |                      |                  | Find I      | more items                   |                 |
|                         | Urces & Services Tool -   |                                                 |                      |                  |             | 19                           |                 |

#### **Create Requisition**

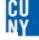

#### **Line Details**

| Line: 1 Blank                         | et Requisition for Office |                                           | Line Status: Open                   |
|---------------------------------------|---------------------------|-------------------------------------------|-------------------------------------|
| ▼ Item Details                        |                           |                                           |                                     |
| Amount:                               | 500.00 USD                |                                           |                                     |
| Category:                             | 4412000000 Office supp    | blies <u>View Hierarchy</u>               |                                     |
| Buyer:                                |                           | Q Buyer Information                       |                                     |
| Vendor:                               | 100000162                 | STAPLES INC STAPLES<br>BUSINESS ADVANTAGE | Suggest New Vendor                  |
| Vendor Location:                      | DEFAULT                   | Q DEFAULT                                 |                                     |
| Vendor's Catalog:                     |                           |                                           |                                     |
| Vendor Item ID:                       |                           |                                           |                                     |
| Manufacturer ID:                      |                           | Q                                         |                                     |
| Manufacturer's Item                   |                           | Q UPN ID:                                 |                                     |
| Physical Nature                       | Goods 🗸                   |                                           |                                     |
| RFQ Required                          | Zero Price Indicato       | mount Only                                |                                     |
| Device Tracking<br>Configuration Info | Stockless Item            | Inspection Required                       |                                     |
| ► Contract                            |                           |                                           |                                     |
| Sourcing Controls                     | i                         |                                           |                                     |
| OK Canc                               | el                        |                                           |                                     |
| <b>CUNY</b> first                     |                           |                                           | 20                                  |
| Fully Integrated Resources & Se       | rvices Tool               |                                           | ••• Serving our Students, Faculty & |

| 60   |  |
|------|--|
| MV   |  |
| IN T |  |

| Create Requisition                                        |                                   |                    |                 |                      |                                                                    |                |
|-----------------------------------------------------------|-----------------------------------|--------------------|-----------------|----------------------|--------------------------------------------------------------------|----------------|
| 1. Define Requisition                                     | 2. Add Items an                   | d Services 🛛 🙀     | 3. Review an    | d Submit             |                                                                    |                |
| Review the details of your requisition, make a            | ny necessary changes, and submi   | t it for approval. |                 |                      |                                                                    |                |
| Business Unit: LAGPR La                                   | Guardia CC - CUNY                 |                    |                 |                      |                                                                    |                |
| Requester:                                                |                                   |                    | *Currency:      | USD                  |                                                                    |                |
| Requisition Name:                                         | Line                              | Details            | Priority:       | Medium -             |                                                                    |                |
| Requisition Lines                                         | Line                              | Dotalio            |                 |                      |                                                                    |                |
| Line Description                                          | <u>Vendor Name</u>                | <u>Quantity</u>    | <u>UOM</u>      | <u>Price</u>         | ]                                                                  | <u>otal</u>    |
| D 1 PILOT PEN                                             | OFFICE MAX                        | 20.0000 Each       |                 | 2.12000              | 42.40                                                              |                |
| D 2 PENCIL                                                | OFFICE MAX                        | 20.0000 Each       |                 | 1.49000              | 29.80                                                              |                |
| Select All / Deselect All Add to Favorites Add to Templ   | ate(s) 🔜 Modify Line / Shipping / | Accounting         |                 | Total Amount:        | 72.20 US                                                           | D              |
| Justification/Comments                                    |                                   |                    |                 |                      |                                                                    |                |
| Send to Vendor Show at Receipt Check Budget Save & submit |                                   | ]                  | Find more Items | attach ar<br>documer | add <u>comme</u><br>ny supportin<br>nts to your re<br><b>DATOR</b> | g<br>quisition |

\*Make sure to <u>save & preview</u> BEFORE final save and submit to ensure your requisition is being routed to your Supervisor correctly

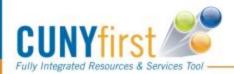

# **3. Review and Submit**

| Requisition Name:                                                                                                    | ********                                                                                                    | Redail days country                                                                                                    |                |
|----------------------------------------------------------------------------------------------------|----------------------------------------------------------------------------------------------------|----------------------------------------------------------------------------------------------------|----------------|
|                                                                                                    | 000000052                                                                                                    | Total Amount:                                                                                                    | 72.20          |
| Requisition ID:                                                                                                    | 000000052                                                                                                    |                                                                                                    |                |
| Business Unit:                                                                                                    | LAGPR                                                                                                    |                                                                                                    |                |
| Priority:                                                                                                    | Medium                                                                                                    |                                                                                                    |                |
| Budget Status:                                                                                                    | Not Checked                                                                                                    |                                                                                                    |                |
| Supervisor App                                                                                                    | proval                                                                                                    |                                                                                                    |                |
|                                                                                                    | ion 000000052:Pend                                                                                                    | ing 🕂 Start                                                                                                    | New Path       |
| Supervisor Ap                                                                                                    | proval                                                                                                    |                                                                                                    |                |
| Dending                                                                                                    |                                                                                                    |                                                                                                    |                |
| Pending                                                                                                    |                                                                                                    |                                                                                                    |                |
| - Ena land                                                                                                    |                                                                                                    |                                                                                                    |                |
|                                                                                                    | an                                                                                                    |                                                                                                    |                |
| C Ena Jord<br>Superviso                                                                                                    | an -+                                                                                                    |                                                                                                    |                |
| C Superviso                                                                                                    | an<br>r by UserID                                                                                                    |                                                                                                    |                |
| © Superviso                                                                                                    | an<br>r by UserID                                                                                                    |                                                                                                    |                |
| Superviso                                                                                                    | r by UserID                                                                                                    |                                                                                                    |                |
| Superviso                                                                                                    | r by UserID                                                                                                    |                                                                                                    |                |
| Superviso                                                                                                    | tegory Approval                                                                                                    |                                                                                                    |                |
| Department/Ca                                                                                                    | tegory Approval                                                                                                    |                                                                                                    |                |
| Superviso                                                                                                    | tegory Approval                                                                                                    |                                                                                                    |                |
| Department/Ca                                                                                                    | tegory Approval                                                                                                    | <b>●</b> Start                                                                                                    | New Path       |
| Department/Ca                                                                                                    | tegory Approval                                                                                                    | <b>+</b> Start                                                                                                    | New Path       |
| Department/Ca                                                                                                    | tegory Approval                                                                                                    | €Sart                                                                                                    | New Path       |
| Department/Ca<br>Line 1:lr<br>PILOT PEN<br>Department Ap                                                                                                | tegory Approval                                                                                                    |                                                                                                    | New Path       |
| Department/Ca<br>Line 1:Ir<br>PILOT PEN<br>Department Ag<br>Not Ro                                                                                      | tegory Approval<br>hitiated<br>poproval                                                                                                    | Not Routed                                                                                                    |                |
| Department/Ca<br>Chine 1:lr<br>PILOT PEN<br>Department Aq<br>Not R                                                                                      | tegory Approval<br>hitiated                                                                                                    | Not Routed                                                                                                    |                |
| Department/Ca<br>Chine 1:lr<br>PILOT PEN<br>Department Aq<br>Not Re                                                                                     | tegory Approval                                                                                                    | Not Routed                                                                                                    |                |
| Department/Ca<br>Chine 1:lr<br>PILOT PEN<br>Department Aq<br>Not Re                                                                                     | tegory Approval<br>hitiated                                                                                                    | Not Routed                                                                                                    |                |
| Department/Ca<br>Chine 1:lr<br>PILOT PEN<br>Department Aq<br>Not Re                                                                                     | tegory Approval<br>hitiated                                                                                                    | Not Routed                                                                                                    |                |
| Department/Ca<br>Caline 1:Ir<br>PILOT PEN<br>Department Ap<br>Not R<br>PLOT PEN                                                                         | tegory Approval<br>hitiated<br>proval<br>buted<br>botted<br>Dept Manager Approval 1                                                                                                    | Not Routed                                                                                                    | w12 <b>−</b> € |
| Department/Ca<br>Department/Ca<br>Department Ar<br>Department Ar<br>PLOT PEN<br>Department Ar<br>PLOT PEN<br>Department Ar<br>PLOT PEN<br>Department Ar | tegory Approval<br>hitiated<br>proval<br>buted<br>botted<br>Dept Manager Approval 1                                                                                                    | Not Routed                                                                                                    |                |
| Department/Ca<br>Caline 1:Ir<br>PILOT PEN<br>Department Ap<br>Not R<br>PLOT PEN                                                                         | tegory Approval<br>hitiated<br>sproval<br>buted<br>spet Manager Approval 1<br>hitiated                                                                                                    | Not Routed                                                                                                    | w12 <b>−</b> € |
| Department/Ca<br>PILOT PEN<br>Department Aq<br>PLOT PEN<br>Department Aq<br>PLOT PEN<br>Department Aq<br>PENCIL<br>Department Aq                        | tegory Approval<br>hitiated<br>proval<br>puted<br>popt Manager Approval 1<br>hitiated<br>proval                                                                                                    | Not Routed<br>Multiple Approvers<br>ePro Dest Manager Approve<br>Start                                                                  | w12 <b>−</b> € |
| Department/Ca<br>Department/Ca<br>Department Ar<br>Department Ar<br>Department Ar<br>Department Ar                                                      | tegory Approval<br>hitiated<br>proval<br>puted<br>popt Manager Approval 1<br>hitiated<br>proval<br>popt Manager Approval 1<br>hitiated<br>proval<br>puted<br>proval                                                                                                    | Not Routed<br>Pro Dept Manager Approvers<br>Pro Dept Manager Approvers<br>Start<br>Not Routed                                           | New Path       |
| Department/Ca<br>Department/Ca<br>Department Ap<br>Department Ap<br>PENCIL<br>Department Ap<br>PENCIL<br>Department Ap                                  | tegory Approval<br>hitiated<br>buted<br>botted<br>bott | Not Routed<br>Multiple Approvers<br>ePro Dept Manager Approve<br>Start                                                                  | New Path       |
| Department/Ca<br>Department/Ca<br>Department Ap<br>Department Ap<br>PENCIL<br>Department Ap<br>PENCIL<br>Department Ap                                  | tegory Approval<br>hitiated<br>proval<br>puted<br>popt Manager Approval 1<br>hitiated<br>proval<br>popt Manager Approval 1<br>hitiated<br>proval<br>puted<br>proval                                                                                                    | Not Routed<br>Pro Dept Manager Approvers<br>Pro Dept Manager Approvers<br>Start<br>Not Routed                                           | New Path       |
| Department/Ca<br>Department/Ca<br>Department Ap<br>Department Ap<br>Department Ap<br>Department Ap<br>Department Ap                                     | tegory Approval<br>hitiated<br>buted<br>botted<br>bott | Not Routed<br>Multiple Approvers<br>ePro Dept Manager Approve<br>Start                                                                  | New Path       |
| Department/Ca<br>Department/Ca<br>Department Ag<br>● ● ● ● ● ● ● ● ● ● ● ● ● ● ● ● ● ● ●                                                                | r by UserID  tegory Approval  nitiated  pouted  bote Approvers Dept Manager Approval  nitiated  poted  bote Approvers Dept Manager Approval                                                                                                    | Not Routed<br>Multiple Approvers<br>ePro Dept Manager Approve<br>Start                                                                  |                |
| Department/Ca<br>Department/Ca<br>Department Ap<br>Department Ap<br>Department Ap<br>Department Ap<br>Department Ap                                     | tegory Approval<br>hitiated<br>buted<br>botted<br>bott | Not Routed<br>Multiple Approvers<br>ePro Dept Manager Approve<br>Start                                                                  | New Path       |
| Department/Ca<br>Department/Ca<br>Department Ag<br>● ● ● ● ● ● ● ● ● ● ● ● ● ● ● ● ● ● ●                                                                | r by UserID  tegory Approval  hitiated  proval  puted  popt Manager Approval  hitiated  proval  puted  spect Manager Approval  Letit Requisition                                                                                                    | Not Routed<br>Pro Dept Manager Approvers<br>Pro Dept Manager Approvers<br>Not Routed<br>Multiple Approvers<br>ePro Dept Manager Approve |                |

## Submit

Click to submit requisition to the approval workflow

## **\*** Edit Requisition:

To access the edit page, where you can make update the requisition and submit it again

### Approval workflows

Triggers when requesters submits a requisition, and a set of approvers act on the request (approve or deny).

22

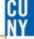

## How does my requisition get approved?

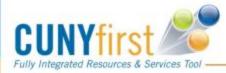

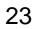

Serving our Students, Faculty & Staff

# **Requisitions Approval Policies**

- Regardless of position Self-approvals of requisitions are not permitted in CUNY.
   Requisitions will be routed for appropriate supervisor, departmental Level 1 and Level 2 approvals before the purchasing departments begins the process to obtain the requested goods and services.
- Specific approvers are also required for procurement categories related to IT (information technology), facilities, hazardous materials, and legal services.

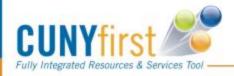

# **Approver's Worklist**

| CUNYFITS                |            |                  |                    |            | Home                                                           | Worklist                                        | Add to Favorites | Sign out       |
|-------------------------|------------|------------------|--------------------|------------|----------------------------------------------------------------|-------------------------------------------------|------------------|----------------|
| Menu                    |            | 2                | <b>= X</b>         |            |                                                                |                                                 |                  |                |
| Worklist for Su         |            |                  |                    |            |                                                                | /                                               |                  |                |
| Detail View<br>Worklist | Dervisor   |                  | Work List Filters  | 5:         |                                                                | ed <del>↓</del><br>ize   <u>Find</u>   View All |                  | -5 of 5 🚺 Last |
| From                    | Date From  | Work Item        | Worked By Activity | Priority   | Link                                                           | ize   Find   View All                           | First 1          | -5 01 5 Last   |
| CUNY Requester          | 04/16/2012 | Approval Routing | Approval Workflow  | 2-Medium - | Requisition, 2227,<br>BUSINESS_UNIT:BMCPR<br>REQ_ID:0000000052 |                                                 | Mark Worked      | Reassign       |

A workflow notification is generated and an email and worklist entry is created for the approver.
Worklist: Approver can click the link that corresponds to the requisition ID that they want to approve

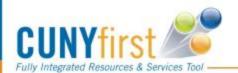

If you do not receive a link, you can periodically sign in to CUNYfirst to check your worklist! 25

# **Supervisor Approval**

| Requisition               | Approval                |                |                           |              |
|---------------------------|-------------------------|----------------|---------------------------|--------------|
| Req Name:                 | 000000052               |                |                           |              |
| Total:                    | 74.32 USD               |                |                           |              |
| Requester:                | CUNY Requester          |                | Business Unit: LAGPR      |              |
| Entered on:               | 04/16/2012              |                | Requisition ID: 000000052 |              |
| Status:                   | Pending                 |                | Priority: Medium          |              |
| Requester's J             |                         |                |                           |              |
|                           | n entered by requester. |                |                           |              |
| ▼ Line Inform             |                         |                |                           |              |
|                           | Line Item Description   | Vendor Name    | <u>Qty</u> UOM            | Price Curr   |
|                           | 1 PILOT PEN             | OFFICE MAX-000 | 21.0000 EA                | 2.12000 USD  |
|                           | 2 PENCIL                | OFFICE MAX-000 | 20.0000 EA                | 1.49000 USD  |
| 🗩 🗹 Select All            | / Deselect All          |                |                           |              |
| L Niew Lir                |                         |                |                           |              |
| Review/Edi                | it Approvers            |                |                           |              |
| Enter Approv              | er Comments             |                |                           |              |
|                           |                         |                |                           | <b>е</b><br> |
| Approve<br>Return to Worl |                         |                |                           |              |

- Select All (link) : Click to select all the line in a Requisition to approve or deny.
- \* **Approve** Select to move the workflow onto the next step or path.
- Deny Select to send the requisition back to the Requisitioner with the status of denied.

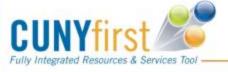

# **Requisitions Approval Workflow**

#### **Requisition Approval**

#### Confirmation

🖉 000000052 has been routed for further approval.

#### Review/Edit Approvers

#### Supervisor Approval

Approved

Requisition 000000052:Awaiting Further Approvals 
 Supervisor Approval

#### Ena Jordan Supervisor by UserID 4/16/2012 - 6:57 PM

**Comment History** 

Department/Category Approval

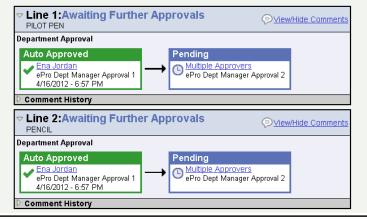

## $\rightarrow$ Supervisor Approves

# →Department Approver (Level 1 and Level 2)

 →Category Approver (IT, Hazardous Material, Legal Services) if applicable

Approved Pending Approval Denied

27

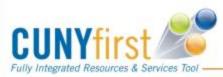

# **Fully Approved Requisition**

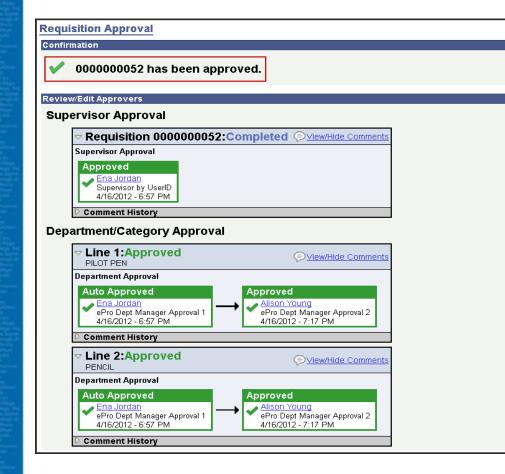

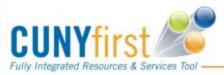

Once Requisition is **Fully Approved Requisition** can now be *budget* checked either manually or via batching through the system. Your requisition is now ready to be converted into a purchase order (NOTE: This process does not happen *instantly*)

28

# **Sample Denied Requisition**

# Supervisor Approval Supervisor Approves, D2 Denies:Denied Supervisor Approval Approved Jacqueline Gutwirth Supervisor by UserID

4/4/2012 - 10:30 AM

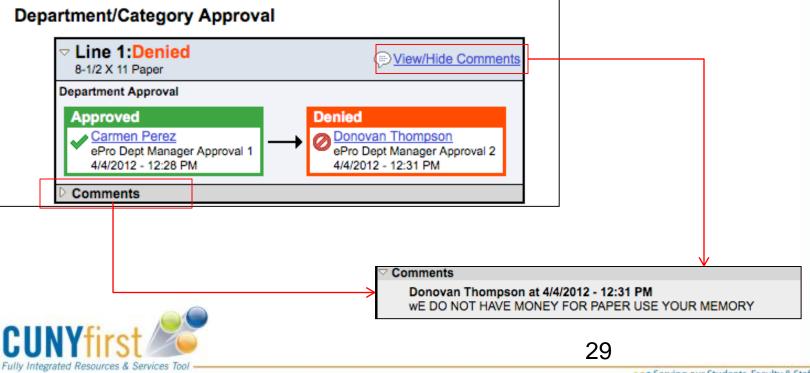

Serving our Students, Faculty & Staff

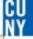

# How do I manage my requisition?

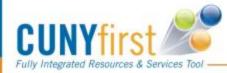

## **Manage Requisitions**

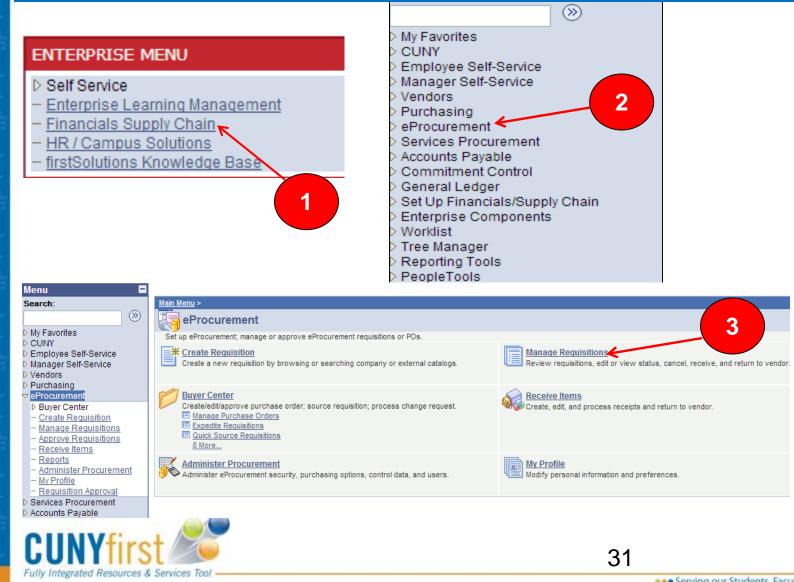

# **Manage Requisitions**

| Manage Red                           | uisitions                                                             |               |             |                  |               |                |                                                        |
|--------------------------------------|-----------------------------------------------------------------------|---------------|-------------|------------------|---------------|----------------|--------------------------------------------------------|
| Search Requisit                      | ions                                                                  |               |             |                  |               |                |                                                        |
| To locate requisitio                 | ns, edit the criteria below and c                                     | lick the Sear | rch button. |                  |               |                |                                                        |
| Business Unit:                       | LAGPR                                                                 | Requisitio    | on Name:    |                  |               |                |                                                        |
| Requisition ID:                      | Q                                                                     | Request       | Status:     | All but Com      | nplete 👻      | Budget Status: | -                                                      |
| Date From:                           | 03/07/2012                                                            | Date To:      |             | 03/14/2012       | 31            |                |                                                        |
| Requester:                           | CU_TT_REQUESTE                                                        | Entered B     | By:         |                  | Q             | PO ID:         | Q                                                      |
| Requisitions<br>To view the lifespan | and line items for a requisition<br>nother action on a requisition, r |               |             |                  | lown list and | click Go.      |                                                        |
| <u>Req ID</u>                        | Requisition Name                                                      | <u>BU</u>     | <u>Date</u> | <u>Status</u>    | <u>Budget</u> | <u>Total</u>   |                                                        |
| ▶ <u>000000033</u>                   | OFFICE_SUPPLY_03142012                                                | COCPR         | 03/14/2012  | Pending          | Not<br>Chk'd  | 31.08USE       | <select action=""></select>                            |
| ▶ <u>000000032</u>                   | 000000032                                                             | COCPR         | 03/12/2012  | Pending          | Not<br>Chk'd  | 1,000.00USE    | Cancel Requisition<br>Check Budget<br>Copy Requisition |
| 0000000031                           | 000000031                                                             | COCPR         | 03/09/2012  | PO(s)<br>Created | Valid         | 6.00USE        |                                                        |

<u>Clear</u> the Date From and the Date To fields so that all your requisitions appear Next Click the Expand button to view the LifeSpan of your requisition

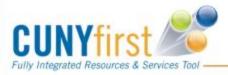

# Lifespan

Visual overview of the requisition progress

- Where the requisition is currently in its life span.
- Iinks will become active as that step in the procurement process is completed.

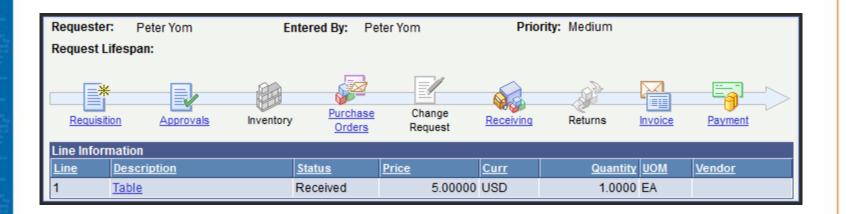

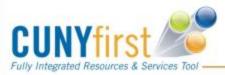

33

| Requisitions | Manage |
|--------------|--------|
|--------------|--------|

| Manage Req            | uisitions                                                         |              |              |                  |               |                |                                                        |
|-----------------------|-------------------------------------------------------------------|--------------|--------------|------------------|---------------|----------------|--------------------------------------------------------|
| Search Requisition    | ons                                                               |              |              |                  |               |                |                                                        |
| To locate requisition | is, edit the criteria below and                                   | click the Se | arch button. |                  |               |                |                                                        |
| Business Unit:        | LAGPR                                                             | Requisit     | tion Name:   |                  |               |                |                                                        |
| Requisition ID:       | Q                                                                 | Reques       | t Status:    | All but Cor      | mplete 👻      | Budget Status: | •                                                      |
| Date From:            | 03/07/2012                                                        | Date To:     | :            | 03/14/2012       | 2 🛐           | 0              |                                                        |
| Requester:            | CU_TT_REQUESTE                                                    | Entered      | By:          |                  | 0             | PO ID:         | Q.                                                     |
| Search Cl             | ear                                                               |              |              |                  |               |                |                                                        |
| Requisitions          |                                                                   |              |              |                  |               |                |                                                        |
|                       | and line items for a requisitio<br>other action on a requisition, | ,            | • •          |                  | down list an  | d click Go.    |                                                        |
| Reg ID                | Requisition Name                                                  | <u>BU</u>    | <u>Date</u>  | <u>Status</u>    | <u>Budget</u> | <u>Total</u>   |                                                        |
| ▶ <u>000000033</u>    | OFFICE_SUPPLY_0314201                                             | 2 LAGPR      | 03/14/2012   | Pending          | Not<br>Chk'd  | 31.08USE       | <select action="" go="" select=""></select>            |
| ▶ <u>000000032</u>    | 000000032                                                         | LAGPR        | 03/12/2012   | Pending          | Not<br>Chk'd  | 1,000.00USE    | Cancel Requisition<br>Check Budget<br>Copy Requisition |
| ▶ <u>000000031</u>    | 000000031                                                         | LAGPR        | 03/09/2012   | PO(s)<br>Created | Valid         | 6.00USE        |                                                        |

- If your requisition status is "OPEN" it means that it has not been routed to your Supervisor and will not get approved
- Requisition MUST have a status of "PENDING" to be routed to Approver, approval changes status to "APPROVED"
- \* The Budget status MUST be "VALID" for a purchase order to be generated
- If the Budget status is "ERROR" you must Edit Requisition and check the chartfields to make sure the Account and Department fields are correct. Check your Budget FIRST!
- \* The available actions vary depending on the status of the requisition.

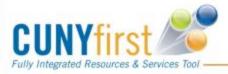

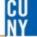

# **Tips and Tricks**

\*Select Add to Template(s) when you want to save an entire requisition for future use

\*Select Add to Favorites when you want to save a requisition line to use for future requisitions

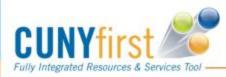

## 

# **TOP Things to Remember!**

Always Check your budget first before entering a requisition

If your requisition status is "Open" it means that it has not been routed to your Supervisor and will <u>not</u> get approved

Make sure the description on your requisition tells Purchasing what you are buying (i.e. Chair, Computer etc...)

Requisition must be fully Approved and have a Valid Budget status

Attach your supporting documents Quotes, Proposals, Estimates etc...

Manage your requisitions

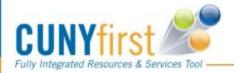

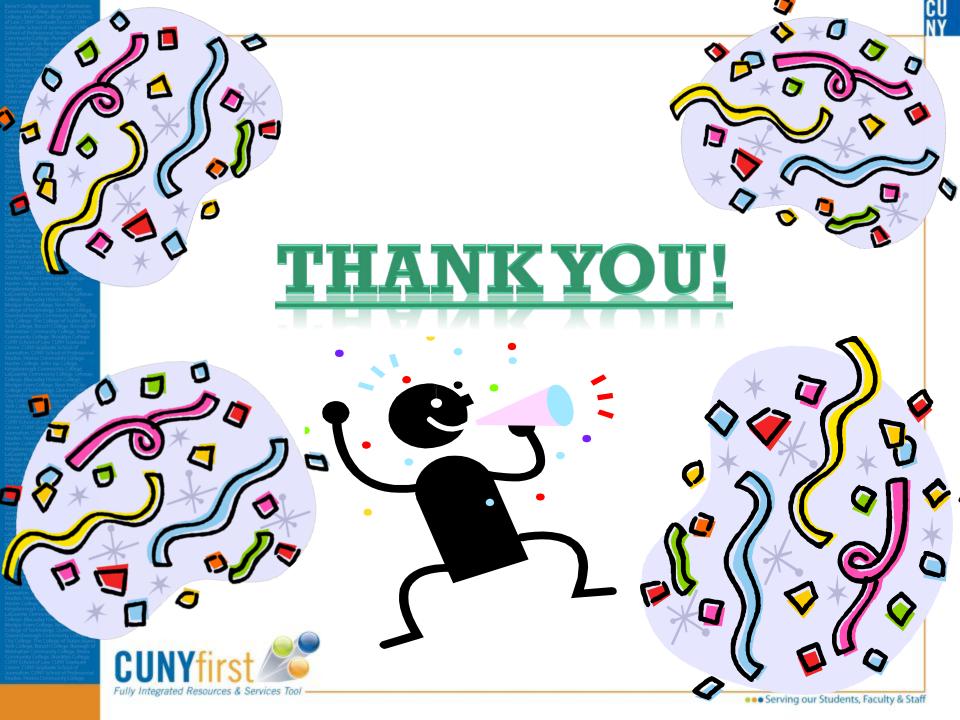